- Stockage et organisation des données
- Systèmes de gestion de bases de données (SGBD)
- Architecture client/serveur
- Modèle entités-associations
- Modèle relationnel
- Schéma relationnel
- Normalisation d'un schéma de base de données
- Langage SQL

**Historique** 

• 1960-

Systèmes de gestion de fichiers, collection de données, bases de données (modèle réseau)

- nécessité de savoir où et comment sont stockées quelles données

• 1970-

Émergence du **modèle relationnel** et de son implémentation + indépendance entre l'organisation logique et le stockage physique

• 1980-

**SGBD relationnels**, modèles avancés

relationnel étendu, OO (orienté objet), déductif, *etc.* et orientés application (spatial, scientifique)

# Organisation des données

- Fichiers
	- ex : tableur, UniProt
	- Problème : programme spécifique pour l'accès
		- pas d'accès simultanés
		- redondances/incohérences
- **ID Q8DPI7\_STRR6 PRELIMINARY; PRT; 286 AA.**
- **AC Q8DPI7;**
- **DT 01-MAR-2003, integrated into UniProtKB/TrEMBL.**
- **DT 01-MAR-2003, sequence version 1.**
- **DT 02-MAY-2006, entry version 10.**
- **DE DNA processing Smf protein.**
- **... DR Pfam; PF02481; SMF; 1.**
- **DR TIGRFAMs; TIGR00732; dprA; 1.**
- **KW Complete proteome.**
- **SQ SEQUENCE 286 AA; 31583 MW; CF12DB83AE3663A2 MELFMKITNY EIYKLKKSGL TNQQILKVLE YGENVDQELL L FQIDDAHLSK EFQKFPSFSI LDDCYPWDLS EIYDAPVLLF Y CSKQGAKSVE KVIQGLENEL VIVSGLAKGI DTAAHMAALQ NKRLQDYIGN DHLVLSEYGP GEQPLKFHFP ARNRIIAGLC AMEEGRDVFA IPGSILDGLS DGCHHLIQEG AKLVTSGQDV**

Fiche UniProt

**//**

- Système de Gestion de Bases de Données
	- intégrité des données
	- partage et accès simultanés
	- performances (On-Line Transaction Processing ou OLTP)
	- sécurité et robustesse (reprise après une panne)
	- indépendance physique (modification de l'organisation du stockage physique sans modification des applications qui utilisent le système)

#### Architecture Client - Serveur

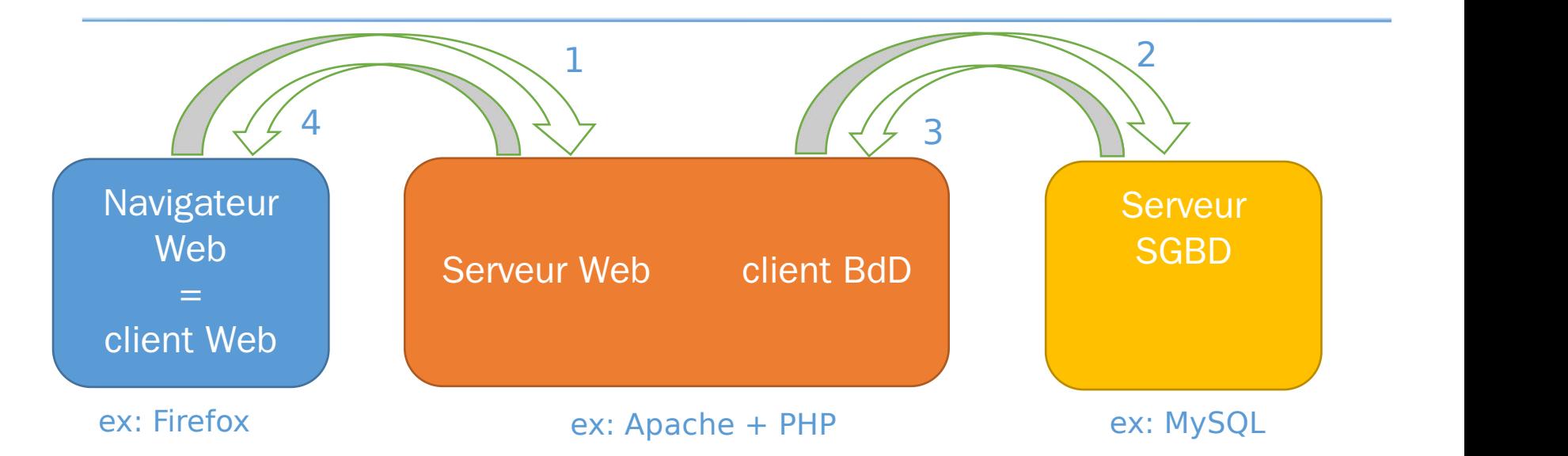

- 1. Demande d'une page Web (protocole HTTP) 1. page dynamique (code PHP exécuté à la volé, connexion et requête au SGBD)
- 2. Requête au serveur de bases de données (SQL)
- 3. Renvoi des données

4. Mise en forme (HTML) et renvoi de la page Web

Modélisation de la réalité avec par exemple un modèle Entités-Associations

- Entité : Objet (matériel ou pas) ou concept
	- ex: séquence nucléique, organisme tel *Escherichia coli* ou *Saccharomyces cerevisae,* une image d'arabette
	- avec une liste d'attributs. ex: nom de fichier, écotype d'arabette pris en photo, date de la photo, surface foliaire mesurée en cm<sup>2</sup>

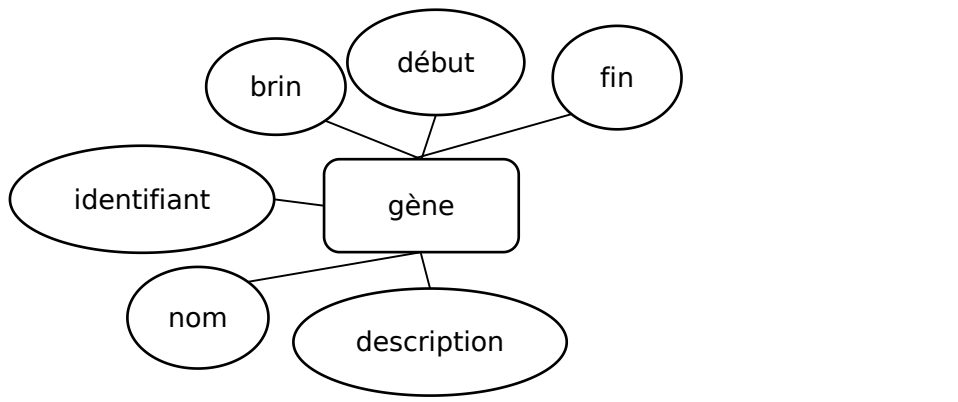

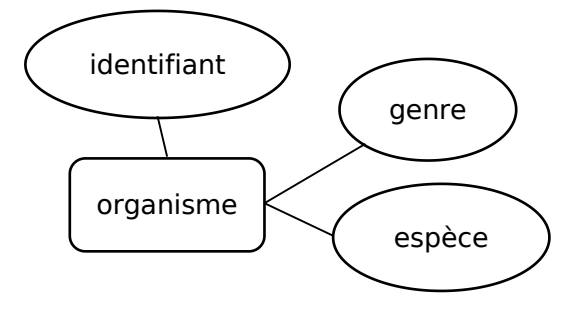

- Association : lien entre deux entités
- **Cardinalités**

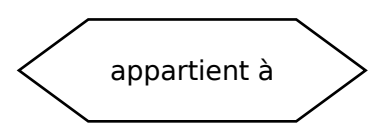

- 1:1 (ex: 1 écotype a un 1 génotype)
- 1:n (ex: plusieurs photos d'un plantule d'arabette)
- n:m (ex: plusieurs étudiants analysent plusieurs photos)

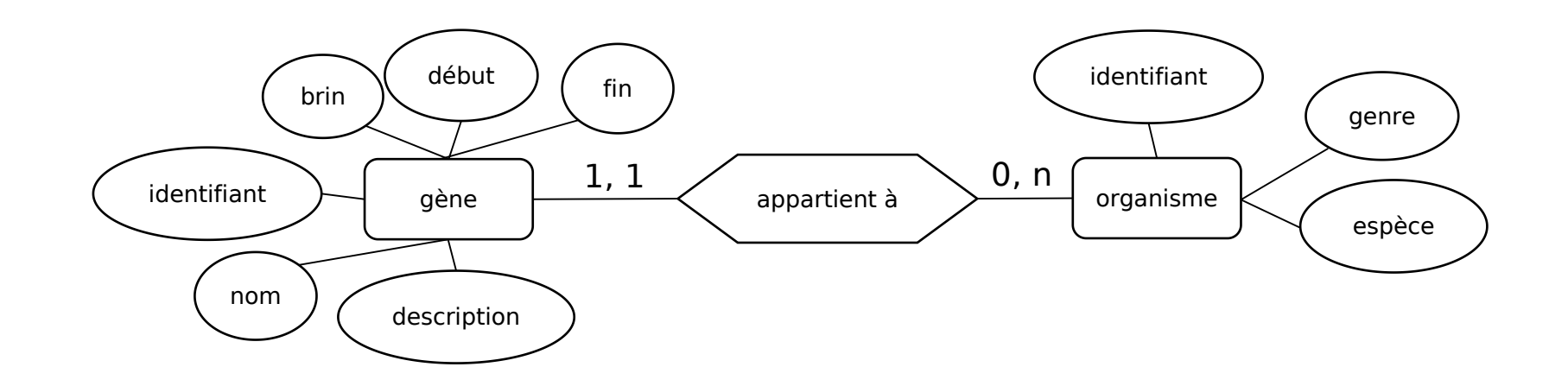

- Un gène appartient à un et un seul organisme
- Un organisme peut avoir 0 à plusieurs gènes

#### Exemple de schéma entités-associations

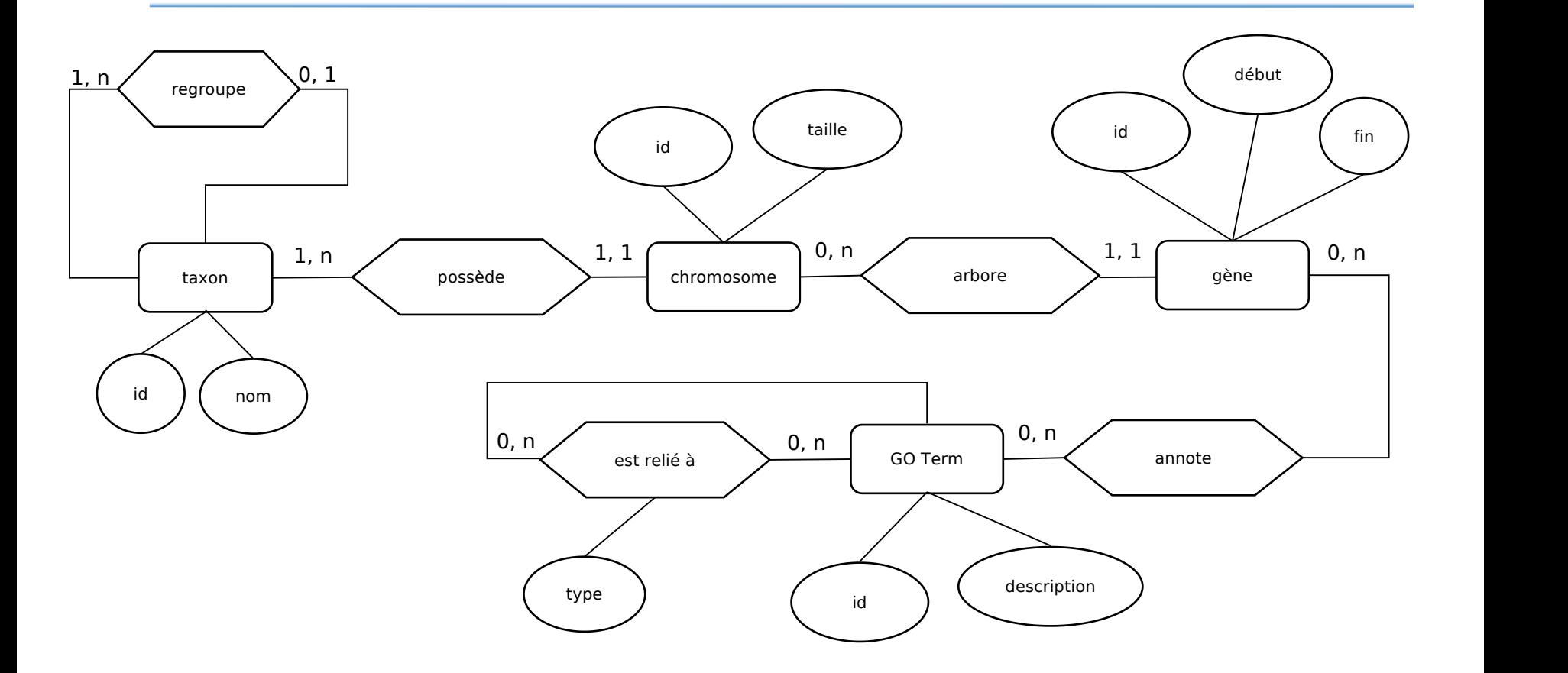

- Un taxon (ex: bactérie) peut regrouper 1 à plusieurs autre taxon (ex: acidobactéries, actinobactéries, ...)
- Un taxon appartient à un groupe taxonomique
- Un taxon possède 1 à plusieurs chromosomes
- Un chromosome appartient à un et un seul taxon
- Un chromosome peut arborer des gènes
- Un gène est porté par un et un seul chromosome

## Modèle relationnel

- $\bullet$  Une relation  $=$  une table
	- colonnes : attributs
	- lignes : entités ou associations
	- similaire à une feuille de calcul mais en plus propre
- Emergence avec le standard/norme en 1992 et le langage SQL puis adoption généralisée
- Quelques systèmes répandus
	- **Propriétaires** 
		- Oracle, SQLServer (microsoft), Acess (fichier)
	- Libres et Open source
		- MySQL, PostegreSQL, SQLite (fichier)
- Principaux atouts du schéma relationnel
	- indépendance schéma logique stockage physique
	- efficacité des opérations grâce à l'algèbre relationnel (manipulation d'ensembles)
- Entité  $\rightarrow$  table
	- $colonnes = attributes$
	- $lignes = individus$
- Association  $\rightarrow$  table (cas général)
	- $colonnes = identifiant$  des entités reliées + attributs
	- $lignes = associations$  entre 2 entités
	- cas particulier des associations 1:n
		- l'identifiant référencé peut être placée dans la table qui fait référence car l'association est unique
	- cas particulier des association 1:1
		- les 2 entités peuvent être placées dans la même table
- Besoin d'identifier un idividu dans une table → clé primaire
	- clé primaire : attribut ou ensemble d'attributs (peut inclure toute les colonnes)
	- $ex: nom + prénom + date$  de naissance ; ou n° de sécu
	- contrainte d'intégrité : la valeur d'une clé primaire d'une ligne doit être unique parmi toutes les lignes de la table
- Clé étrangère : attribut ou ensemble d'attributes d'une table permettant de référencer les lignes d'une autre table
- Objectif : empêcher ou réduire la redondance
	- facilite l'intégrité des données
	- facilite les mises à jour
- 1ère forme normale (1NF) : tous les attributs sont atomiques (une seule valeur par attribut)
	- ex: étudiants(INE, UEs)  $\rightarrow$  étudiants(INE, UE)
- 2ème forme normale (2NF) : en 1NF + tout attribut non clé ne dépend pas d'une partie de la clé ex: commande(date, n°client, n°produit, quantité, prix\_unitaire) en 2NF:

commande(date, n°client, n°produit, quantité) produit(n°produit, prix unitaire)

• 3ème forme normale (3NF) : en 2NF + tout attribut n'appartenant pas à la clé ne dépend pas d'un attribut non clé ex: étudiant(ine, nom, prénom, code\_postal, ville) en 3NF: étudiant(ine, nom, prénom, code postal) ville(code postal, ville)

## Exemple de base de données

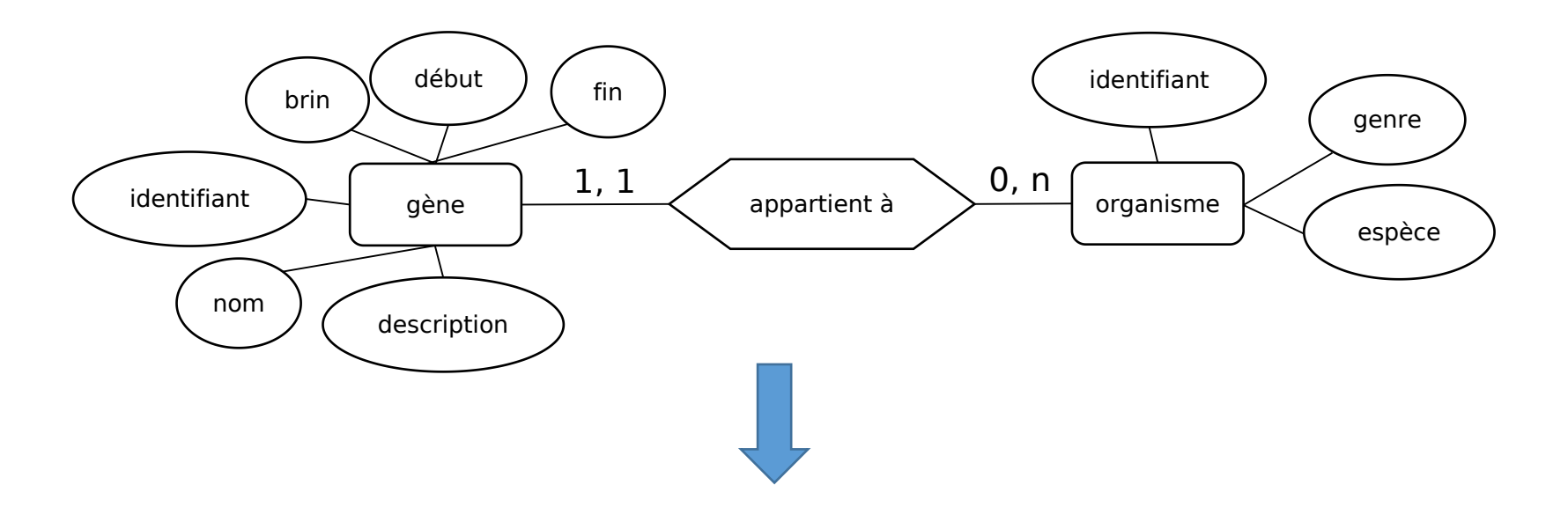

gène

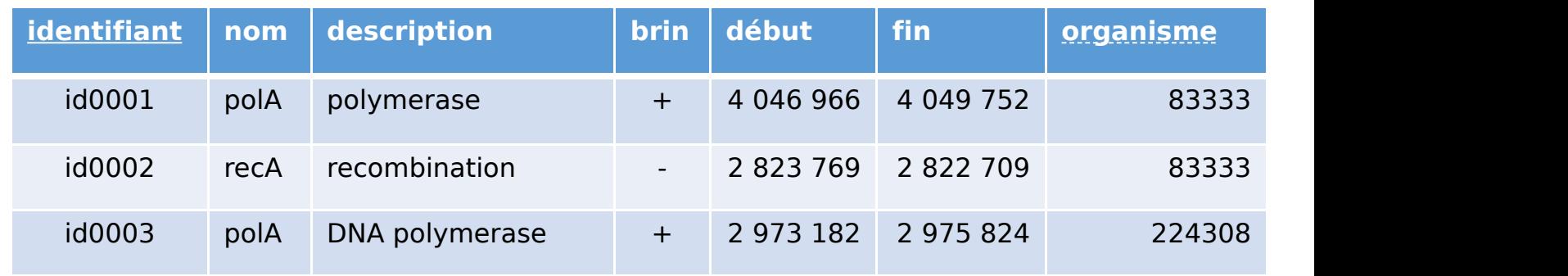

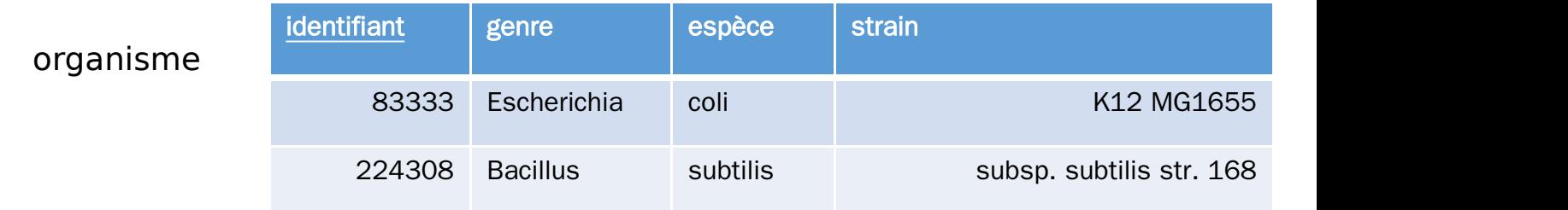

Langage de requête SQL

- SQL : Structured Query Language
- Permet de récupérer des données spécifiques
	- certaines colonnes (SELECT)
	- de certaines tables (FROM)
	- certaines lignes (WHERE)
	- de regrouper certaines lignes (GROUP BY)
	- . de filter après le regroupement (HAVING)
	- de trier les résultats (ORDER BY)

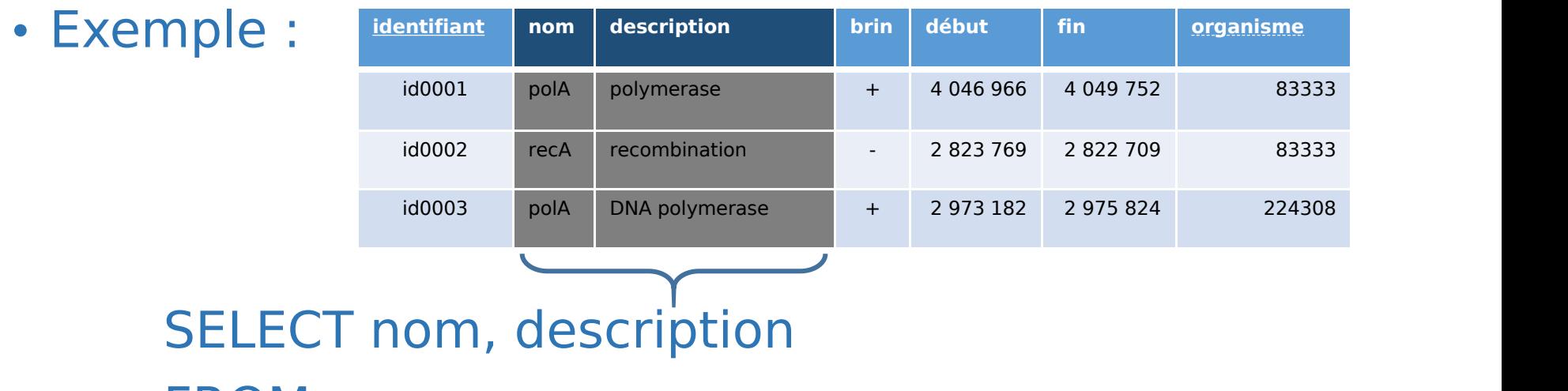

FROM gene

• Tous les gènes de l'organisme 83333 SELECT \* FROM gene WHERE organisme = 83333

• Tous les gènes de l'organisme 83333 triés par position de début SELECT \* FROM gene WHERE organisme = 83333 ORDER BY début

• Tous les gènes de l'organisme 83333, sur le brin +, faisant au moins 1000bp et triés par position de début

```
SELECT *
FROM gene
WHERE organisme = 83333 AND brin='+'
        AND fin - début>=1000
ORDER BY début
```
# • Notion de jointure entre les tables

• Tous les gènes dont l'organisme est du genre *Bacillus* SELECT gene.\* FROM gene **JOIN** organisme **ON (gene.organisme = organisme.identifiant)** WHERE genre='Bacillus'

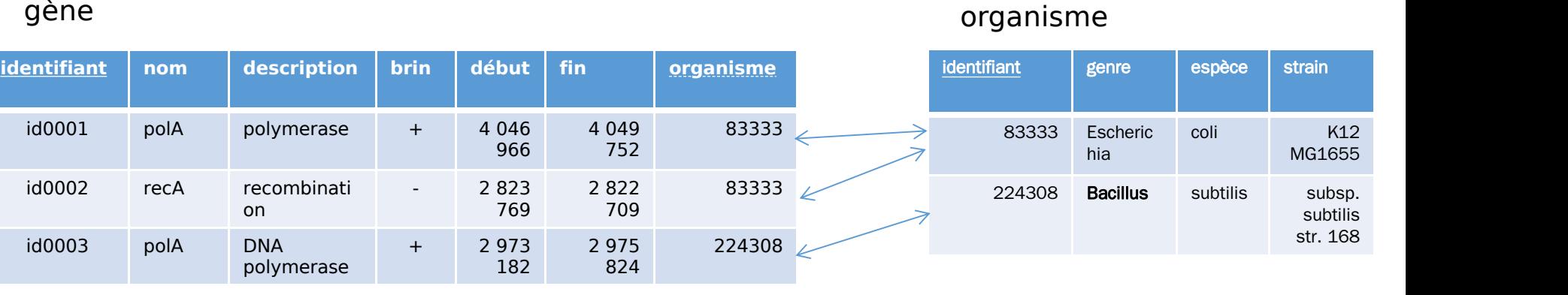

FROM T, U

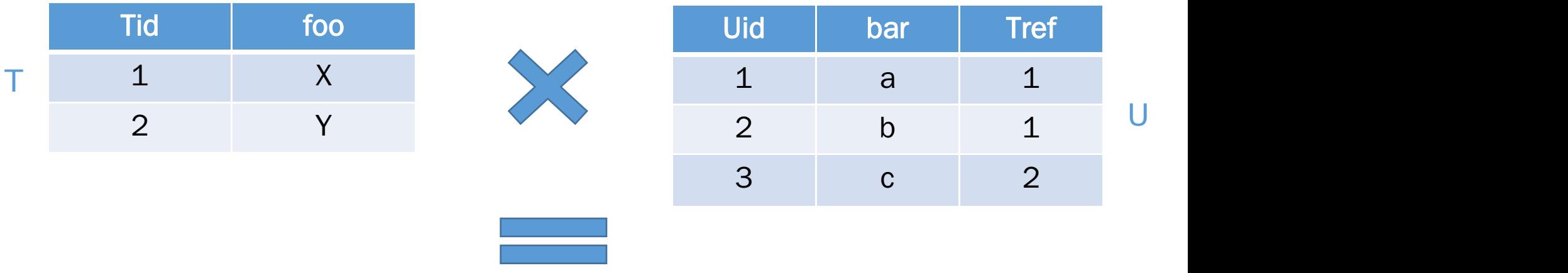

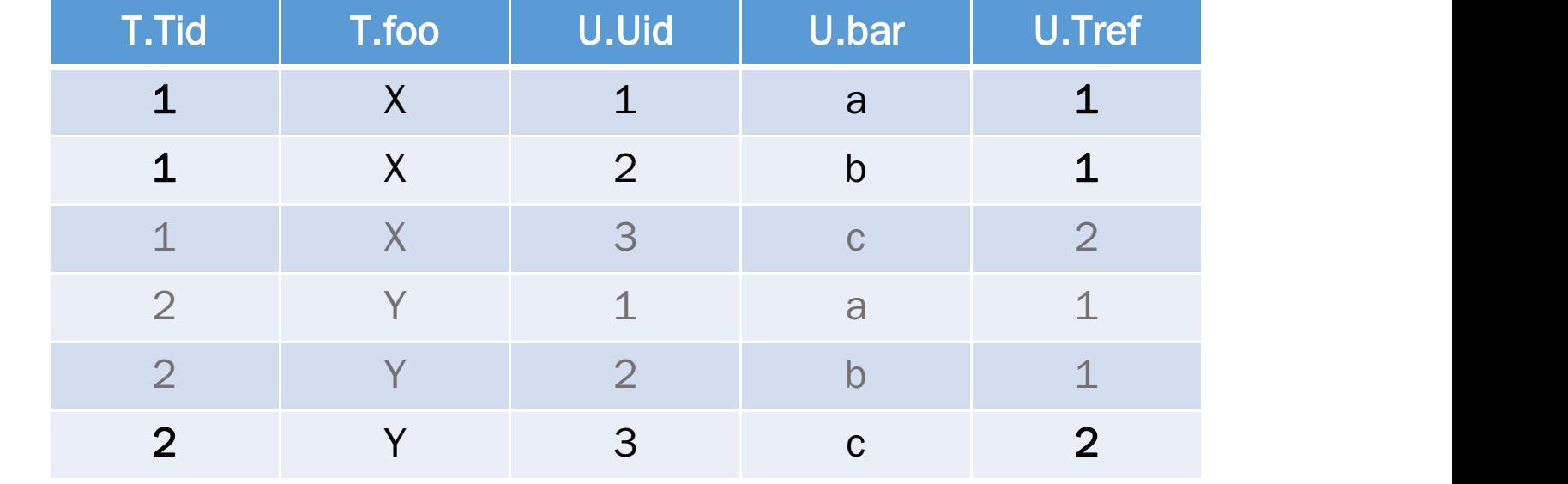

T x U

Jointure entre 2 tables

• produit cartésien (FROM) + filtrage des lignes (WHERE) SELECT \*

FROM T, U

```
WHERE T. Tid = U. Tref
```
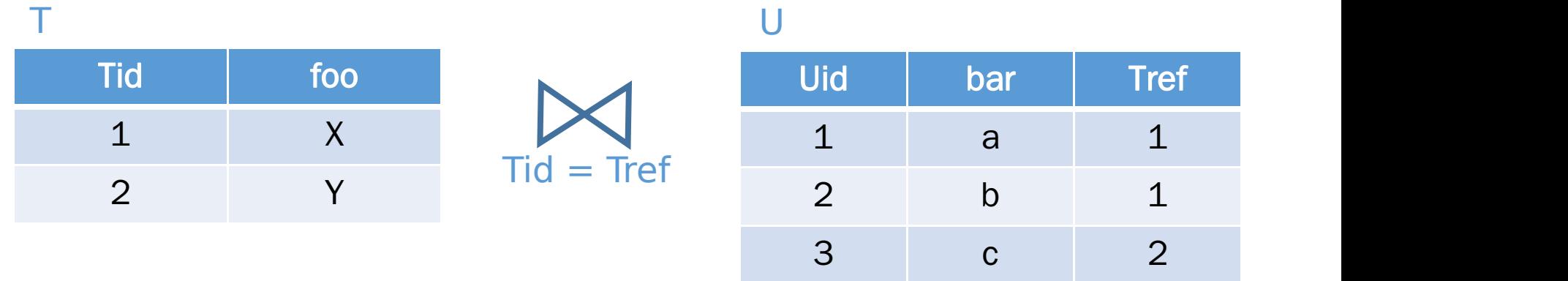

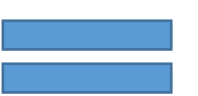

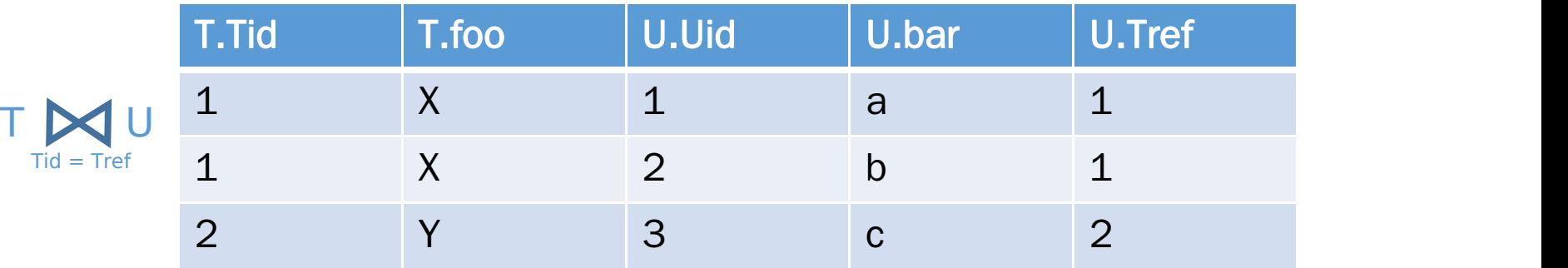

Jointure entre 2 tables

• opération de jointure JOIN SELECT \* FROM T JOIN U ON (T.id = U.Tref)

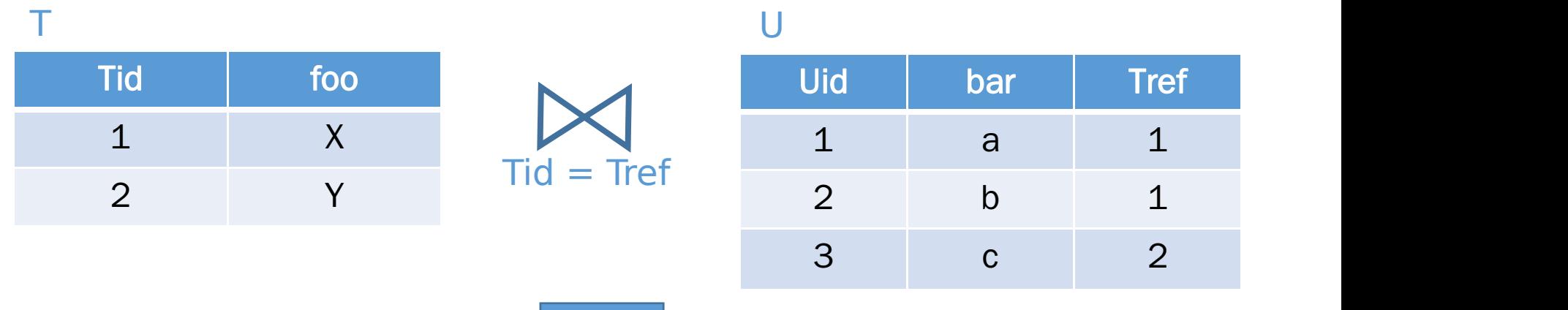

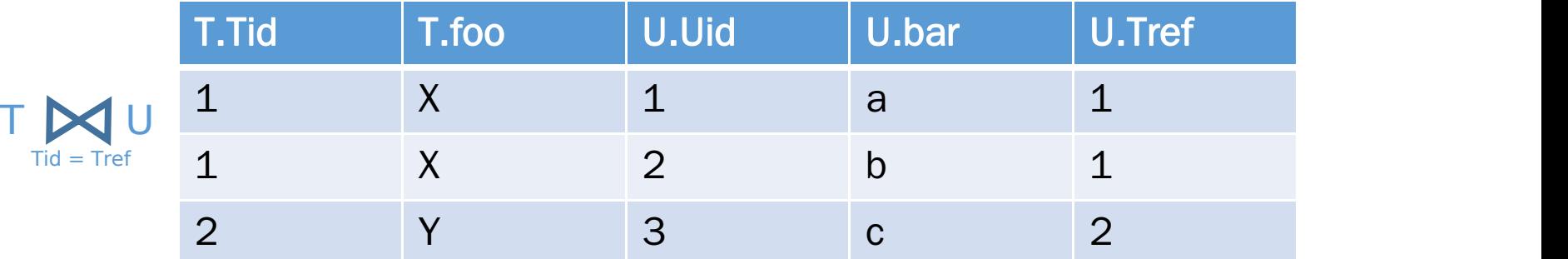